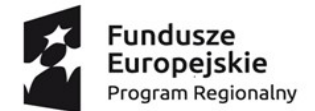

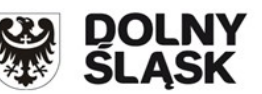

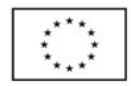

Projekt współfinansowany przez Unię Europejską ze środków Europejskiego Funduszu Społecznego

w ramach Regionalnego Programu Operacyjnego Województwa Dolnośląskiego 2014 – 2020

#### AKTUALNY NA DZIEŃ 17.01.2020 r.

Załącznik nr 1 do Tomu III SIWZ: Szczegółowy opis przedmiotu zamówienia.

Wydruki wyników testów ze stron producentów oprogramowania testującego nie mogą być starsze

#### niż z 12.12.2019 roku.

#### 1. Projektor z ekranem szt. 5

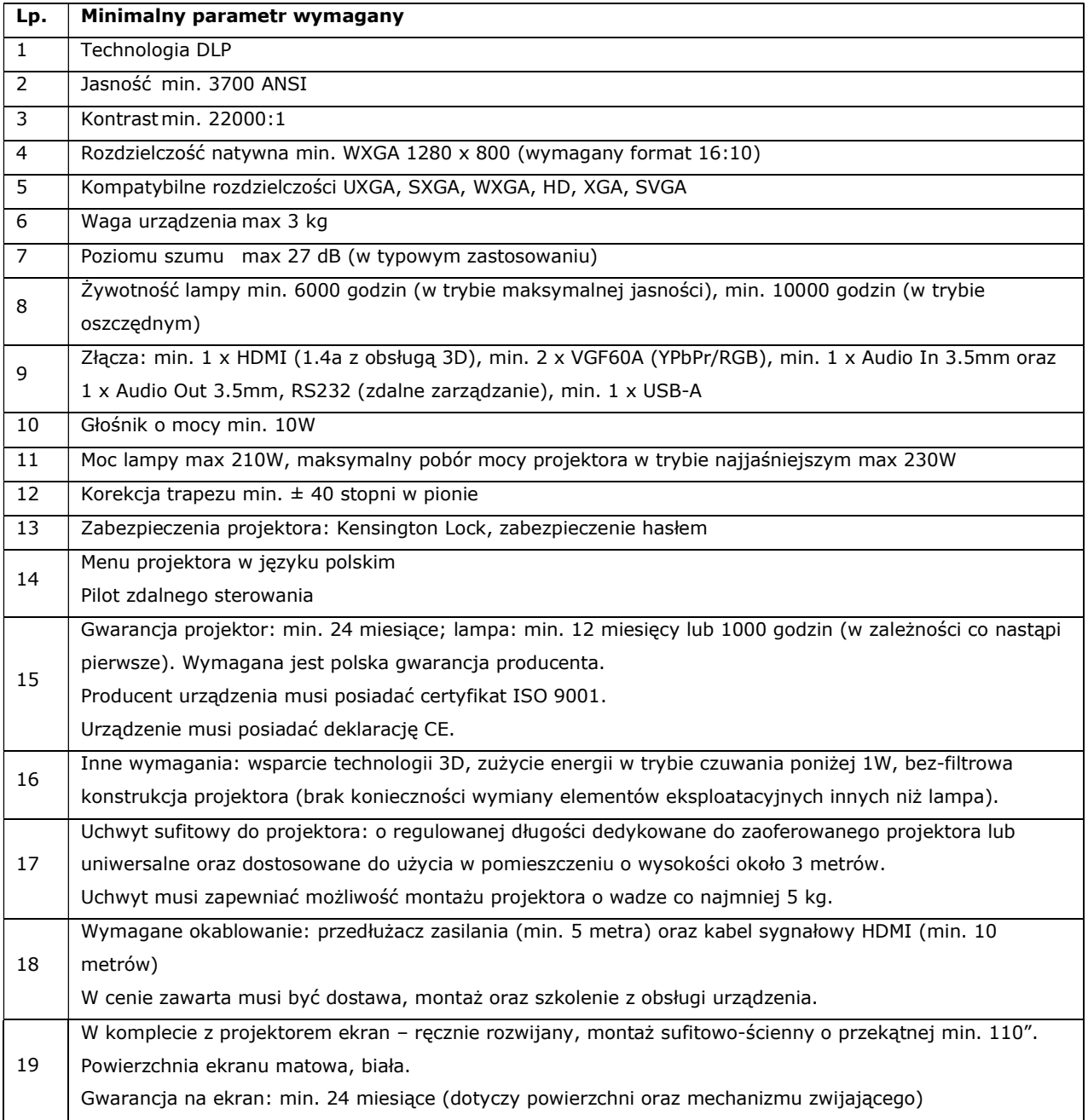

- 2. Projektor krótkoogniskowy z podstawą jezdną- szt. 1
- Lp. Minimalny parametr wymagany

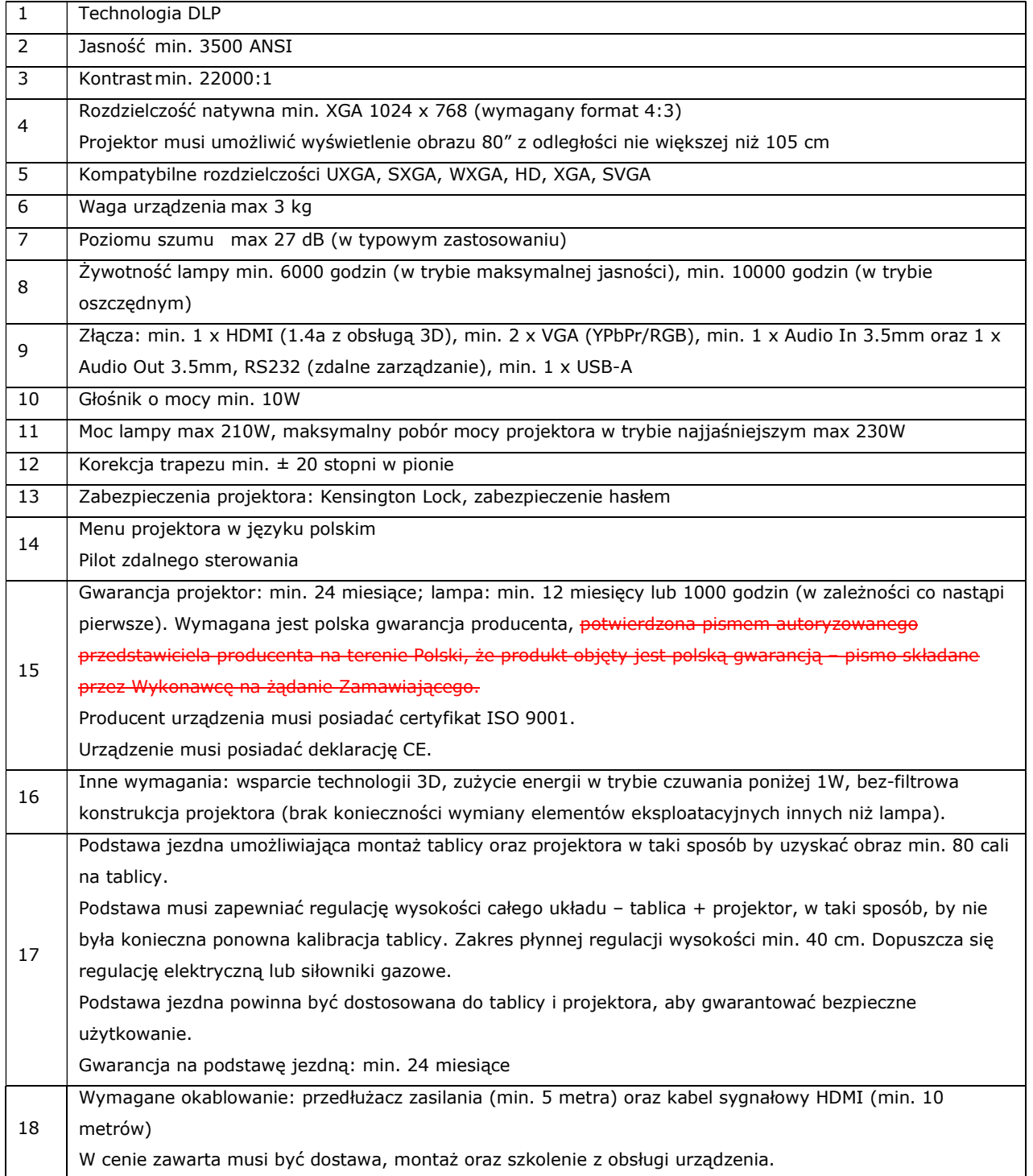

## 3. Tablica multimedialna z projektorem szt. 3

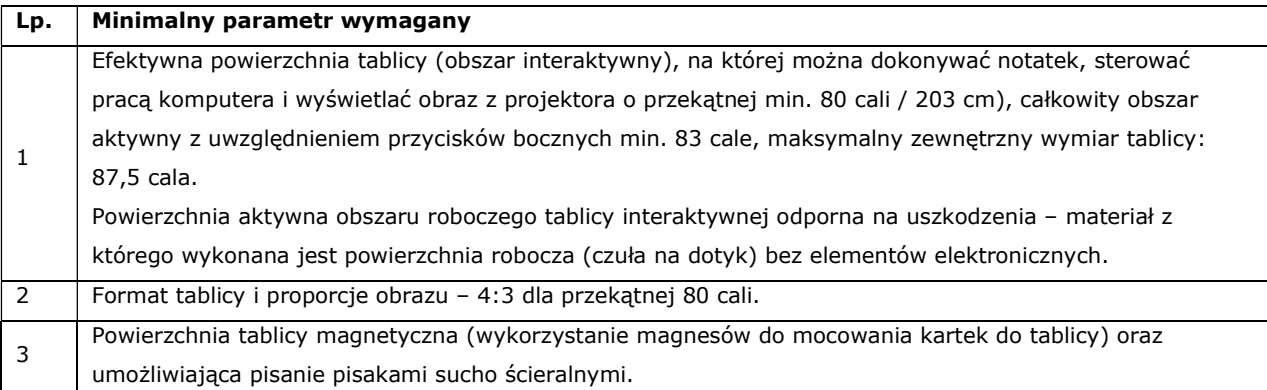

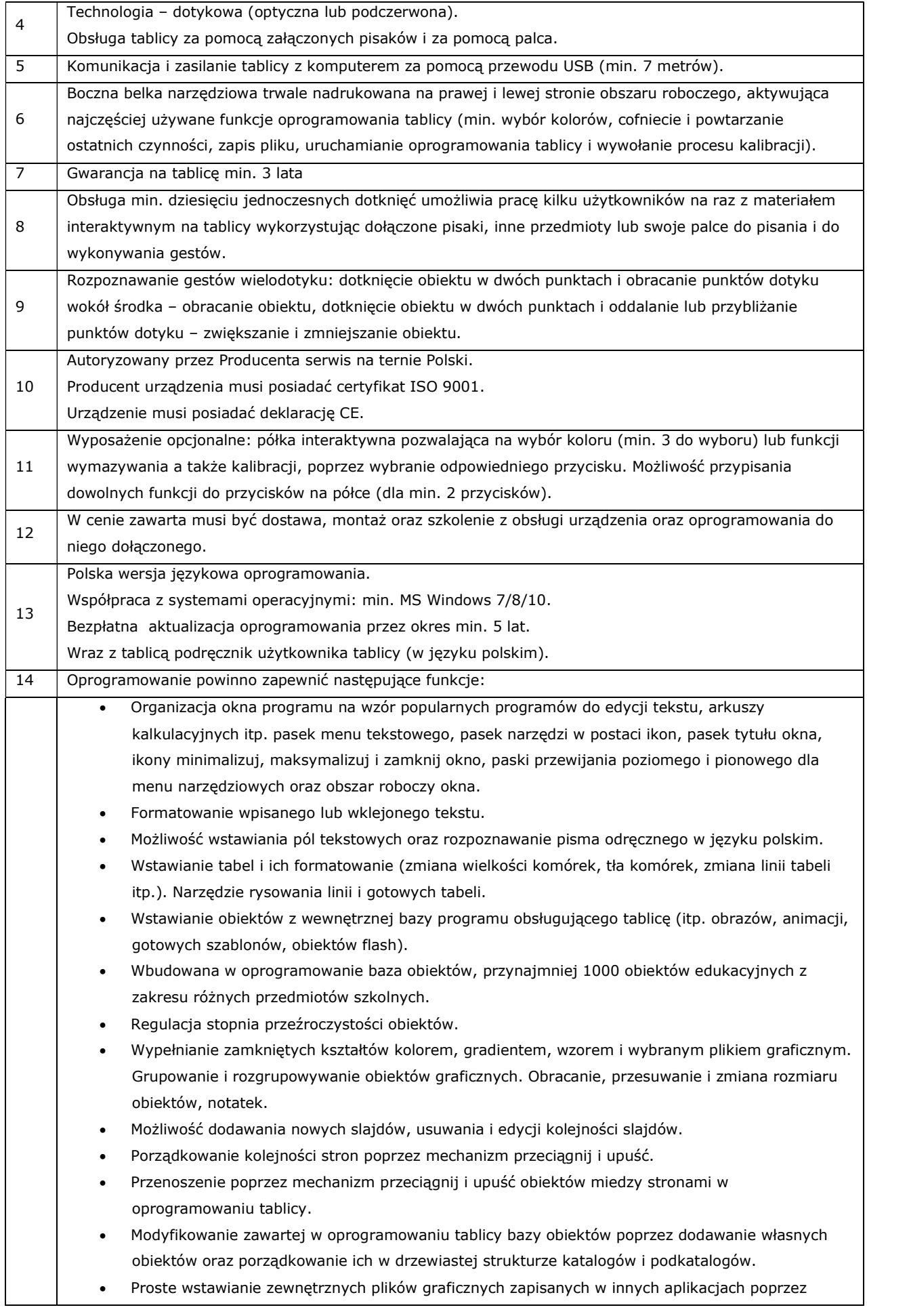

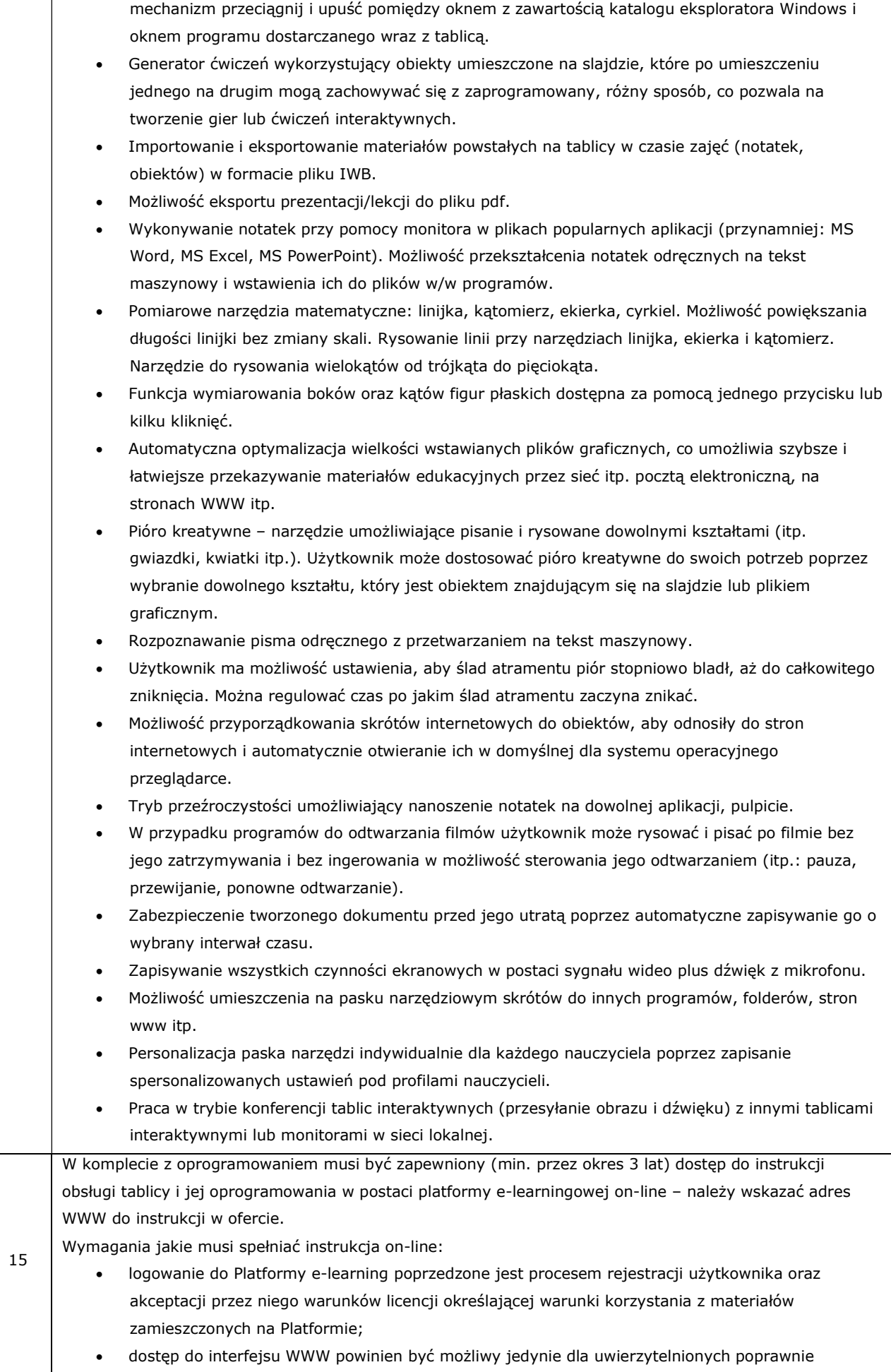

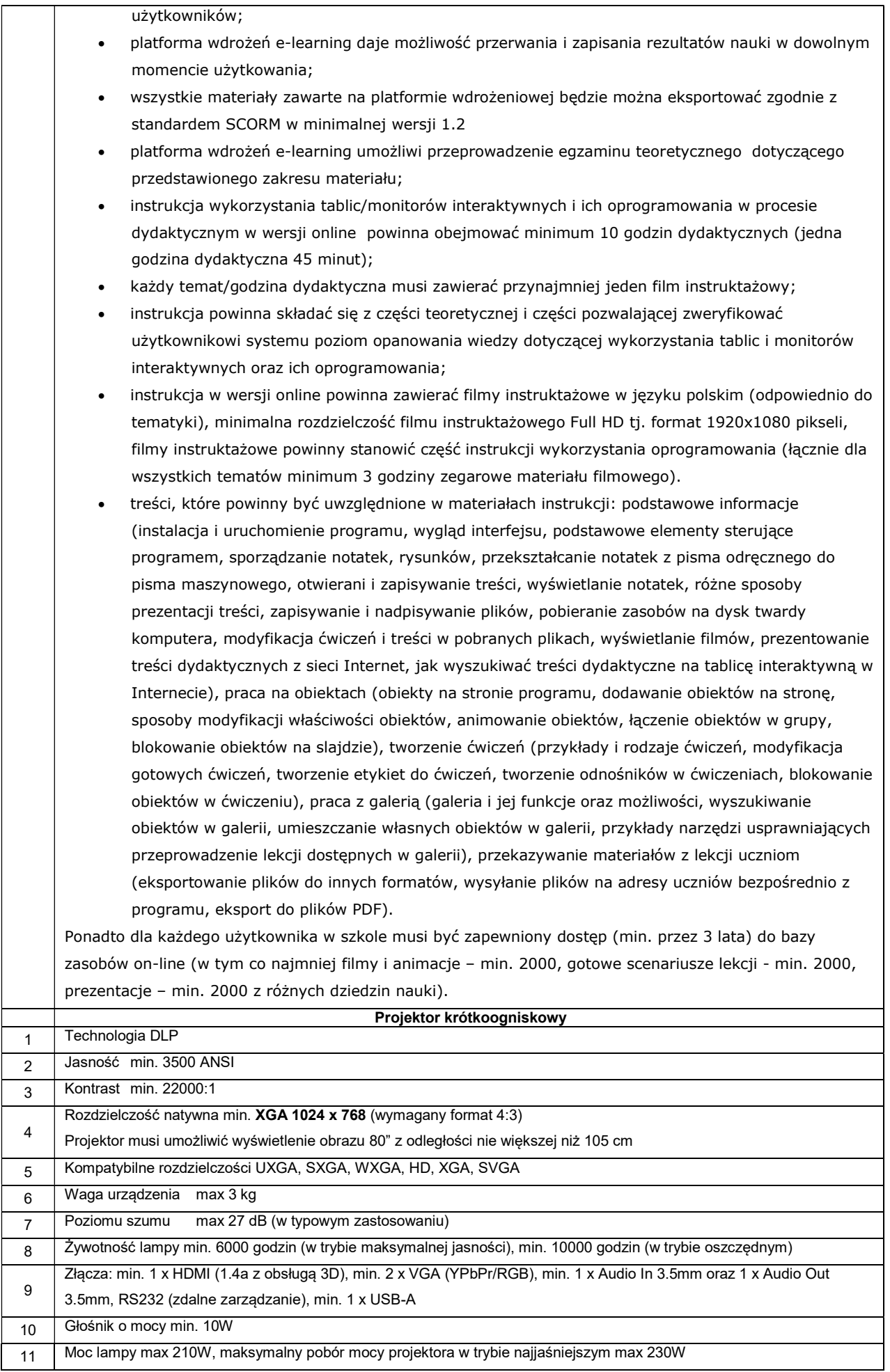

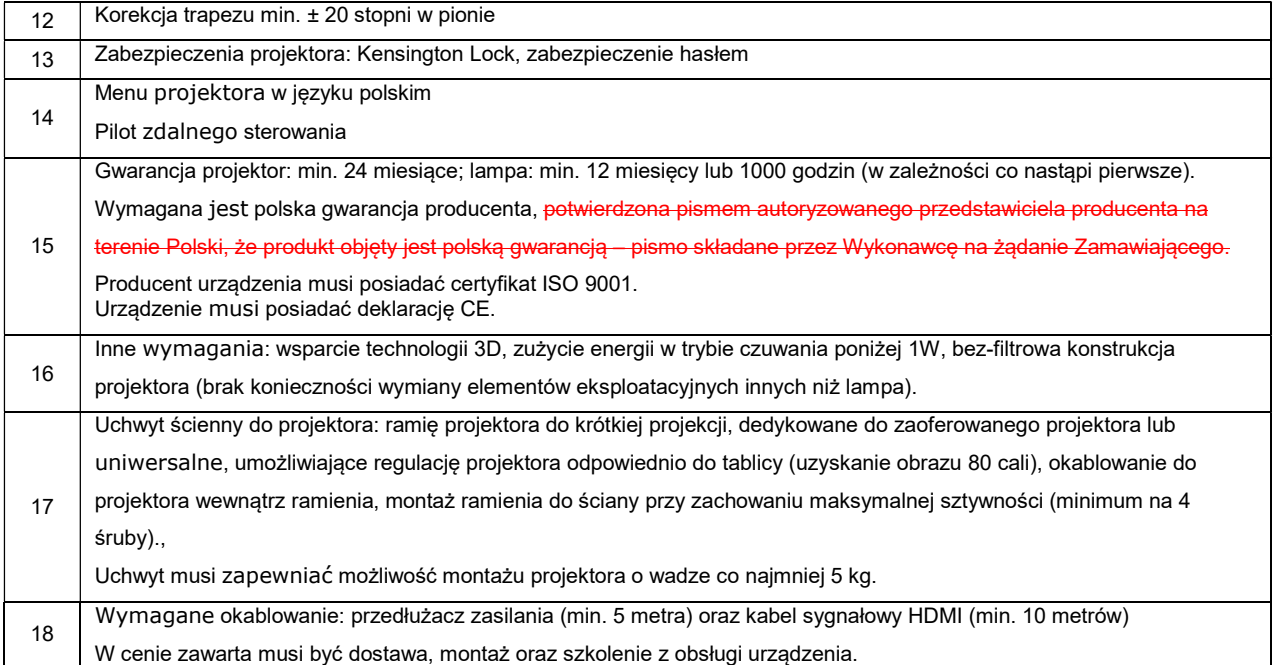

#### 4. Laptop/notebook z pakietem biurowym – szt. 12

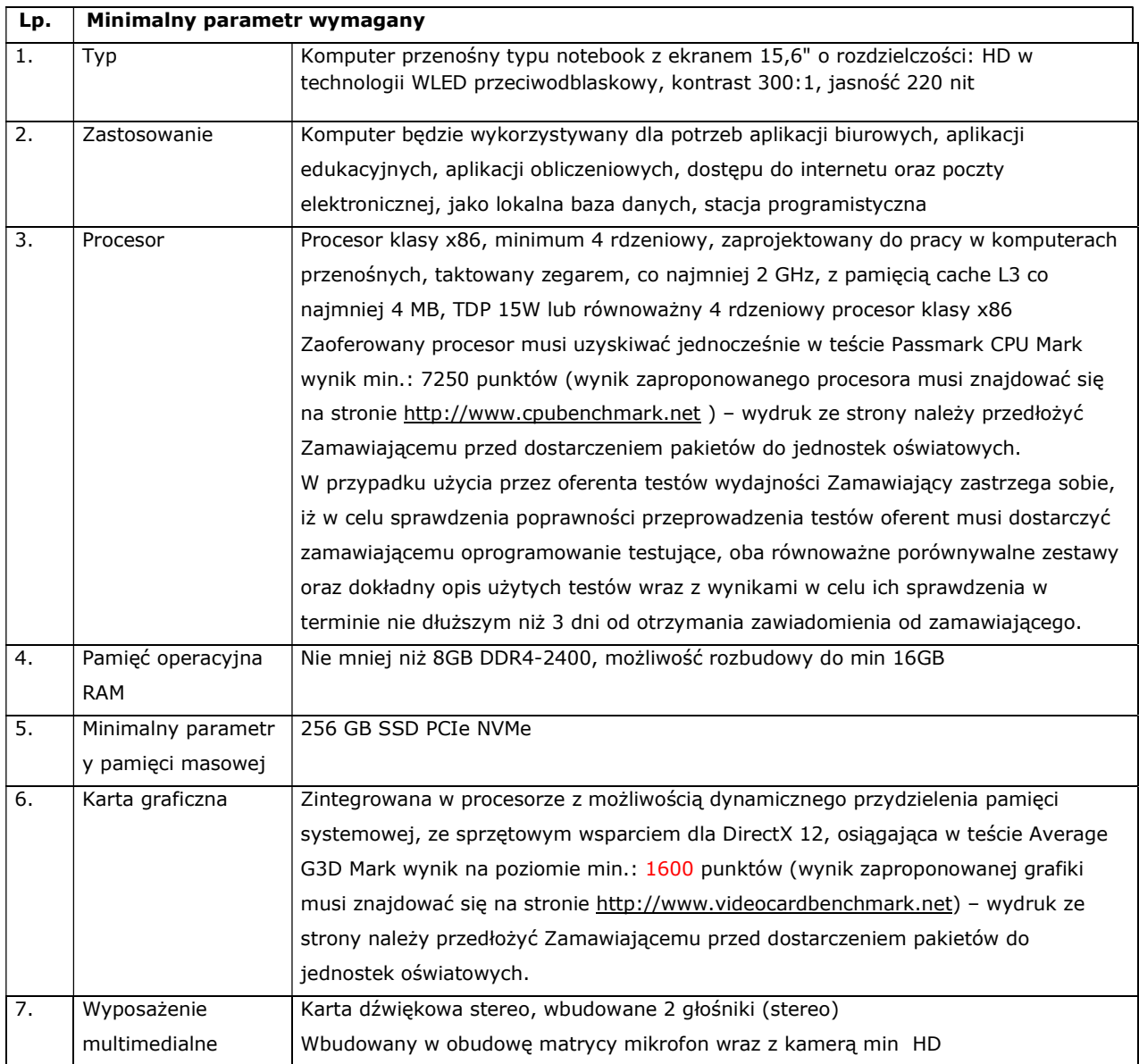

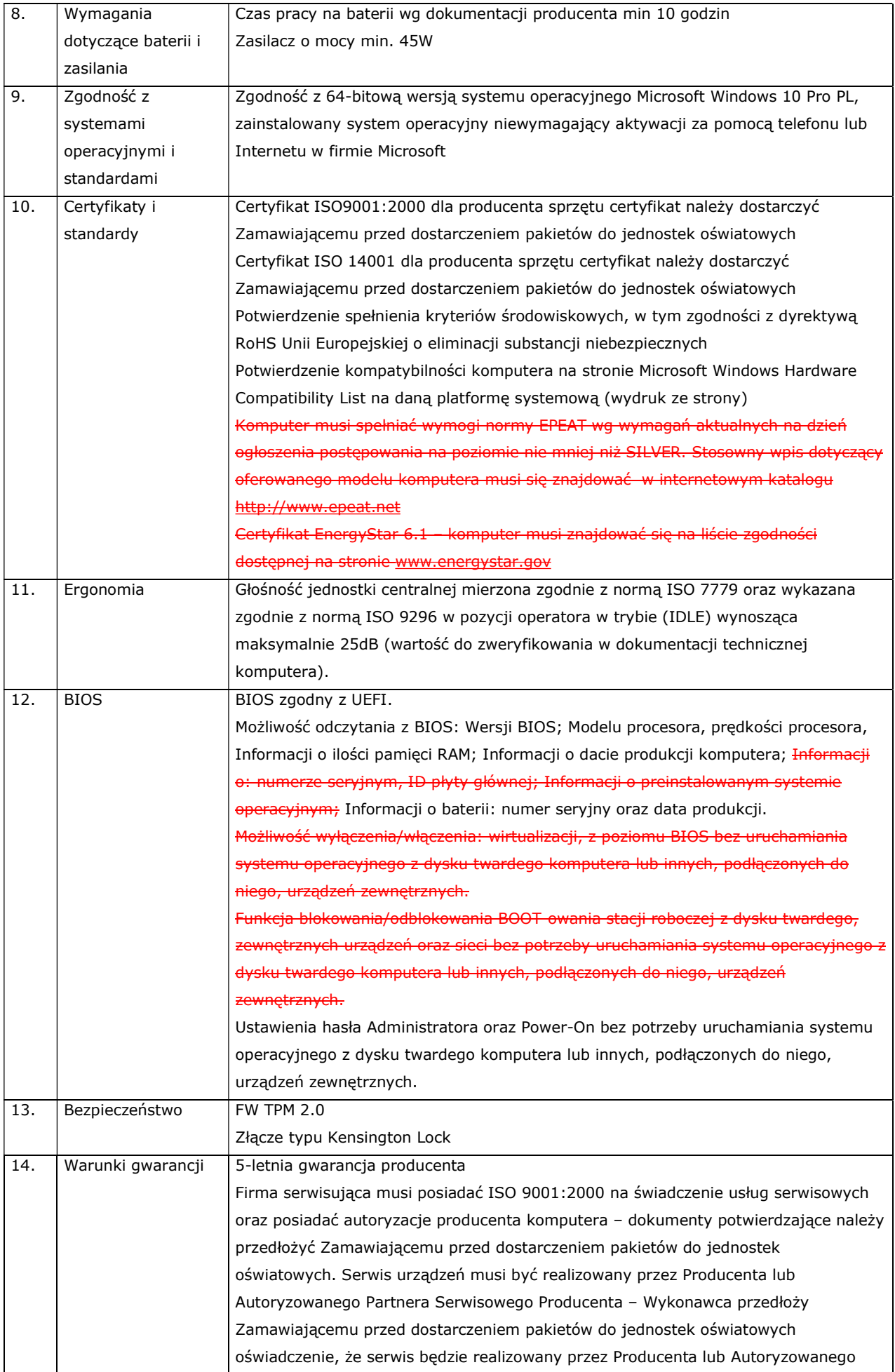

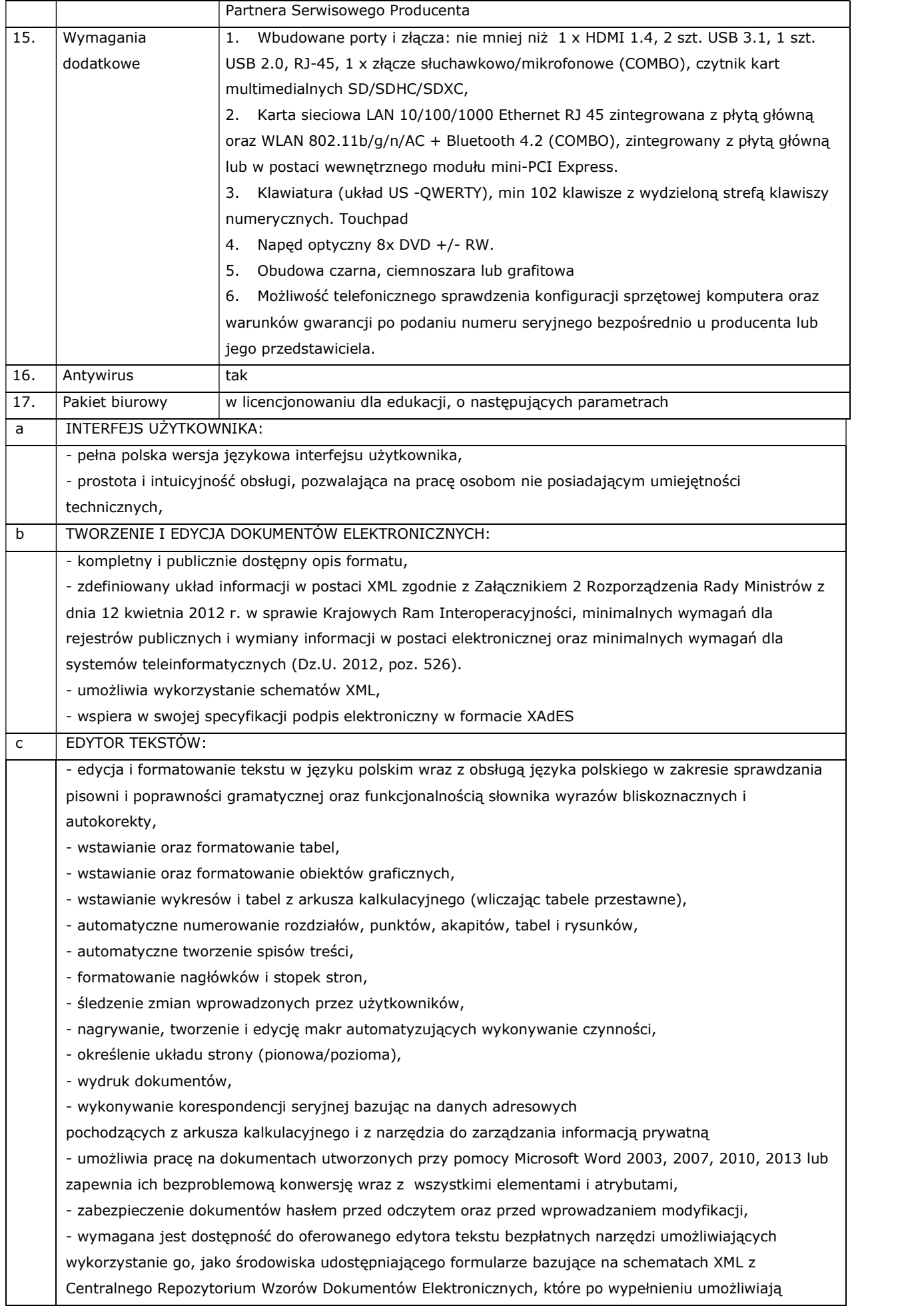

![](_page_8_Picture_144.jpeg)

![](_page_9_Picture_183.jpeg)

![](_page_10_Picture_170.jpeg)

#### 6. Drukarka laser A4 - szt. 6

![](_page_10_Picture_171.jpeg)

![](_page_11_Picture_153.jpeg)

# 7. Urządzenie wielofunkcyjne szt. 5

![](_page_11_Picture_154.jpeg)

# 8. Drukarka laser a4 kolor - szt. 2

![](_page_11_Picture_155.jpeg)

![](_page_12_Picture_146.jpeg)

#### 9. Drukarka laser A3 kolor – szt. 1

![](_page_12_Picture_147.jpeg)

#### 10. Drukarka A3 – szt. 1

![](_page_12_Picture_148.jpeg)

![](_page_13_Picture_183.jpeg)

# 11. Wizualizer 12 szt

![](_page_13_Picture_184.jpeg)

# 12. Tablica multimedialna - szt. 1 –

![](_page_13_Picture_185.jpeg)

![](_page_14_Picture_176.jpeg)

![](_page_15_Picture_174.jpeg)

(instalacja i uruchomienie programu, wygląd interfejsu, podstawowe elementy sterujące programem, sporządzanie notatek, rysunków, przekształcanie notatek z pisma odręcznego do pisma maszynowego, otwierani i zapisywanie treści, wyświetlanie notatek, różne sposoby prezentacji treści, zapisywanie i nadpisywanie plików, pobieranie zasobów na dysk twardy komputera, modyfikacja ćwiczeń i treści w pobranych plikach, wyświetlanie filmów, prezentowanie treści dydaktycznych z sieci Internet, jak wyszukiwać treści dydaktyczne na tablicę interaktywną w Internecie), praca na obiektach (obiekty na stronie programu, dodawanie obiektów na stronę, sposoby modyfikacji właściwości obiektów, animowanie obiektów, łączenie obiektów w grupy, blokowanie obiektów na slajdzie), tworzenie ćwiczeń (przykłady i rodzaje ćwiczeń, modyfikacja gotowych ćwiczeń, tworzenie etykiet do ćwiczeń, tworzenie odnośników w ćwiczeniach, blokowanie obiektów w ćwiczeniu), praca z galerią (galeria i jej funkcje oraz możliwości, wyszukiwanie obiektów w galerii, umieszczanie własnych obiektów w galerii, przykłady narzędzi usprawniających przeprowadzenie lekcji dostępnych w galerii), przekazywanie materiałów z lekcji uczniom (eksportowanie plików do innych formatów, wysyłanie plików na adresy uczniów bezpośrednio z programu, eksport do plików PDF).

Ponadto dla każdego użytkownika w szkole musi być zapewniony dostęp (min. przez 3 lata) do bazy zasobów on-line (w tym co najmniej filmy i animacje – min. 2000, gotowe scenariusze lekcji - min. 2000, prezentacje – min. 2000 z różnych dziedzin nauki).

![](_page_16_Picture_153.jpeg)

#### 13. Czytnik E-Booków - szt. 2

#### 14. Tablet – szt. 56

![](_page_16_Picture_154.jpeg)

![](_page_17_Picture_173.jpeg)

# 15. Rzutnik pisma –wizualizer szt. 4

![](_page_17_Picture_174.jpeg)

#### 16. Słuchawki przewodowe z mikrofonem szt. 19

![](_page_17_Picture_175.jpeg)

#### 17. Karta pamięci SD szt. 8

![](_page_18_Picture_193.jpeg)

## 18. Komputer stacjonarny All In one – 16 szt.

![](_page_18_Picture_194.jpeg)

![](_page_19_Picture_195.jpeg)

![](_page_20_Picture_226.jpeg)

![](_page_21_Picture_176.jpeg)

## 19. Komputer stacjonarny z monitorem– 28 szt.

![](_page_21_Picture_177.jpeg)

![](_page_22_Picture_174.jpeg)

![](_page_23_Picture_147.jpeg)

![](_page_24_Picture_149.jpeg)

## 20. Kserokopiarka kolorowa – szt. 3

![](_page_24_Picture_150.jpeg)

![](_page_25_Picture_192.jpeg)

![](_page_25_Picture_193.jpeg)

# nitor interaktywny 65 cali z k

![](_page_26_Picture_174.jpeg)

![](_page_27_Picture_174.jpeg)

![](_page_28_Picture_98.jpeg)

![](_page_28_Picture_99.jpeg)

#### 22. Pakiet biurowy szt.21

![](_page_29_Picture_150.jpeg)

![](_page_30_Picture_151.jpeg)

#### 23. Akumulatory – szt. 72

![](_page_30_Picture_152.jpeg)

## 24. Mikroprocesorowa ładowarka sieciowa do akumulatorów AA/AAA - szt. 1

![](_page_30_Picture_153.jpeg)

#### 25. Ładowarka akumulatorów AA/AAA - szt. 6

![](_page_30_Picture_154.jpeg)

![](_page_31_Picture_161.jpeg)

## 26. Stół multimedialny - szt . 1

![](_page_31_Picture_162.jpeg)

![](_page_32_Picture_156.jpeg)

![](_page_33_Picture_189.jpeg)

# 27. Monitor interaktywny - szt. 7

![](_page_33_Picture_190.jpeg)

![](_page_34_Picture_183.jpeg)

![](_page_35_Picture_160.jpeg)

![](_page_36_Picture_165.jpeg)

## 28. Niszczarka do papieru – szt. 1

![](_page_36_Picture_166.jpeg)

# 29. Telewizor 60 cali - szt.2

![](_page_36_Picture_167.jpeg)

![](_page_37_Picture_160.jpeg)

# 30. Telewizor 65 cali - szt. 1

![](_page_37_Picture_161.jpeg)

![](_page_38_Picture_157.jpeg)

# 31. Głośniki komputerowe 2.1 - szt.1

![](_page_38_Picture_158.jpeg)

![](_page_39_Picture_130.jpeg)

## 32. Listwa antyprzepięciowa – szt.20

![](_page_39_Picture_131.jpeg)